opendir/readdir(3) opendir/readdir(3)

# **NAME**

opendir − open a directory / readdir − read a directory

# **SYNOPSIS**

### **#include <sys/types.h>**

### **#include <dirent.h>**

**DIR \*opendir(const char \****name***);**

# **struct dirent \*readdir(DIR \****dir***);int readdir\_r(DIR \****dirp***, struct dirent \****entry***, struct dirent \*\****result***);**

### **DESCRIPTION opendir**

 The **opendir()** function opens a directory stream corresponding to the directory *name*, and returns a pointer to the directory stream. The stream is positioned at the first entry in the directory.

# **RETURN VALUE**

The **opendir()** function returns a pointer to the directory stream or NULL if an error occurred.

### **DESCRIPTION readdir**

 The **readdir()** function returns a pointer to a dirent structure representing the next directory entry in the directory stream pointed to by *dir*. It returns NULL on reaching the end-of-file or if an error occurred.

## **DESCRIPTION readdir\_r**

 The **readdir\_r()** function initializes the structure referenced by *entry* and stores <sup>a</sup> pointer to this structure in *result*. On successful return, the pointer returned at *\*result* will have the same value as the argument *entry*. Upon reaching the end of the directory stream, this pointer will have the value NULL.

The data returned by **readdir()** is overwritten by subsequent calls to **readdir()** for the **same** directory stream.

The *dirent* structure is defined as follows:

#### struct dirent {

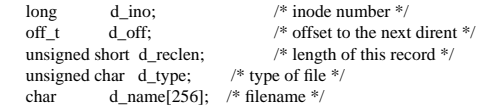

#### **RETURN VALUE**

 The **readdir()** function returns a pointer to a dirent structure, or NULL if an error occurs or end-of-file is reached.

**readdir\_r()** returns 0 if successful or an error number to indicate failure.

### **ERRORS**

**EACCES**

};

Permission denied.

# **ENOENT**

Directory does not exist, or *name* is an empty string.

# **ENOTDIR**

*name* is not a directory.

#### $\text{fileno}(3)$  fileno(3)

### **NAME**

clearerr, feof, ferror, fileno − check and reset stream status

### **SYNOPSIS#include <stdio.h>**

**void clearerr(FILE \****stream***);int feof(FILE \****stream***);**

 **int ferror(FILE \****stream***);int fileno(FILE \****stream***);**

### **DESCRIPTION**

The function **clearerr**() clears the end-of-file and error indicators for the stream pointed to by *stream*.

The function **feof**() tests the end-of-file indicator for the stream pointed to by *stream*, returning non-zero if it is set. The end-of-file indicator can only be cleared by the function **clearerr**().

The function **ferror**() tests the error indicator for the stream pointed to by *stream*, returning non-zero if it is set. The error indicator can only be reset by the **clearerr**() function.

The function **fileno**() examines the argument *stream* and returns its integer descriptor.

# For non-locking counterparts, see **unlocked\_stdio**(3).

### **ERRORS**

 These functions should not fail and do not set the external variable *errno*. (However, in case **fileno**() detects that its argument is not a valid stream, it must return −1 and set *errno* to **EBADF**.)

# **CONFORMING TO**

The functions **clearerr**(), **feof**(), and **ferror**() conform to C89 and C99.

### **SEE ALSO**

**open**(2), **fdopen**(3), **stdio**(3), **unlocked\_stdio**(3)

fopen/fdopen(3) fopen/fdopen(3)

# **NAME**

fopen, fdopen − stream open functions

# **SYNOPSIS**

**#include <stdio.h>**

**FILE \*fopen(const char \****path***, const char \****mode***);FILE \*fdopen(int** *fildes***, const char \****mode***);**

### **DESCRIPTION**

 The **fopen** function opens the file whose name is the string pointed to by *path* and associates a stream with it.

The argument *mode* points to a string beginning with one of the following sequences (Additional characters may follow these sequences.):

- **r**Open text file for reading. The stream is positioned at the beginning of the file.
- **r+**Open for reading and writing. The stream is positioned at the beginning of the file.
- **w** Truncate file to zero length or create text file for writing. The stream is positioned at the beginning of the file.
- **w+** Open for reading and writing. The file is created if it does not exist, otherwise it is truncated. The stream is positioned at the beginning of the file.
- **a** Open for appending (writing at end of file). The file is created if it does not exist. The stream is positioned at the end of the file.
- **a+** Open for reading and appending (writing at end of file). The file is created if it does not exist. The stream is positioned at the end of the file.

The **fdopen** function associates a stream with the existing file descriptor, *fildes*. The *mode* of the stream (one of the values "r", "r+", "w", "w+", "a", "a+") must be compatible with the mode of the file descriptor. The file position indicator of the new stream is set to that belonging to *fildes*, and the error and end-of-file indicators are cleared. Modes "w" or "w+" do not cause truncation of the file. The file descriptor is not dup'ed, and will be closed when the stream created by **fdopen** is closed. The result of applying **fdopen** to a shared memory object is undefined.

#### **RETURN VALUE**

 Upon successful completion **fopen**, **fdopen** and **freopen** return a **FILE** pointer. Otherwise, **NULL** is returned and the global variable *errno* is set to indicate the error.

# **ERRORS**

**EINVAL**

The *mode* provided to **fopen**, **fdopen**, or **freopen** was invalid.

The **fopen**, **fdopen** and **freopen** functions may also fail and set *errno* for any of the errors specified for the routine **malloc**(3).

The **fopen** function may also fail and set *errno* for any of the errors specified for the routine **open**(2).

The **fdopen** function may also fail and set *errno* for any of the errors specified for the routine **fcntl**(2).

#### **SEE ALSO**

**open**(2), **fclose**(3), **fileno**(3)

#### fread/fwrite(3) fread/fwrite(3)

### **NAME**

fread, fwrite − binary stream input/output

#### **SYNOPSIS**

**#include <stdio.h>**

**size\_t fread(void \****ptr***, size\_t** *size***, size\_t** *nmemb***, FILE \****stream***);**

**size\_t fwrite(const void \****ptr***, size\_t** *size***, size\_t** *nmemb***, FILE \****stream***);**

### **DESCRIPTION**

 The function **fread**() reads *nmemb* elements of data, each *size* bytes long, from the stream pointed to by *stream*, storing them at the location given by *<sup>p</sup>tr*.

The function **fwrite**() writes *nmemb* elements of data, each *size* bytes long, to the stream pointed to by *stream*, obtaining them from the location given by *<sup>p</sup>tr*.

For non-locking counterparts, see **unlocked\_stdio**(3).

### **RETURN VALUE**

 **fread**() and **fwrite**() return the number of items successfully read or written (i.e., not the number of characters). If an error occurs, or the end-of-file is reached, the return value is a short item count (or zero).

**fread**() does not distinguish between end-of-file and error, and callers must use **feof**(3) and **ferror**(3) to determine which occurred.

# **CONFORMING TO**

C89, POSIX.1-2001.

# **SEE ALSO**

**read**(2), **write**(2), **feof**(3), **ferror**(3), **unlocked\_stdio**(3)

# **COLOPHON**

 This page is part of release 3.05 of the Linux *man-pages* project. A description of the project, and information about reporting bugs, can be found at http://www.kernel.org/doc/man-pages/.

pthread create/pthread exit(3) pthread create/pthread exit(3) pthread create/pthread exit(3)

### **NAME**

pthread\_create − create a new thread / pthread\_exit − terminate the calling thread

#### **SYNOPSIS**

**#include <pthread.h>**

**int pthread\_create(pthread\_t \*** *thread***, pthread\_attr\_t \*** *attr***, void \* (\****start\_routine***)(void \*), void \*** *arg***);**

**void pthread\_exit(void \****retval***);**

## **DESCRIPTION**

 **pthread\_create** creates a new thread of control that executes concurrently with the calling thread. The new thread applies the function *start\_routine* passing it *arg* as first argument. The new thread terminates either explicitly, by calling **pthread\_exit**(3), or implicitly, by returning from the *start\_routine* function. The latter case is equivalent to calling **pthread\_exit**(3) with the result returned by *start\_routine* as exit code.

The *attr* argument specifies thread attributes to be applied to the new thread. See **pthread\_attr\_init**(3) for a complete list of thread attributes. The *attr* argument can also be **NULL**, in which case default attributes are used: the created thread is joinable (not detached) and has default (non real-time) scheduling policy.

**pthread\_exit** terminates the execution of the calling thread. All cleanup handlers that have been set for the calling thread with **pthread\_cleanup\_push**(3) are executed in reverse order (the most recently pushed handler is executed first). Finalization functions for thread-specific data are then called for all keys that have non- **NULL** values associated with them in the calling thread (see **pthread\_key\_create**(3)). Finally, execution of the calling thread is stopped.

The *retval* argument is the return value of the thread. It can be consulted from another thread using**pthread\_join**(3).

### **RETURN VALUE**

 On success, the identifier of the newly created thread is stored in the location pointed by the *thread* argument, and a 0 is returned. On error, a non-zero error code is returned.

The **pthread\_exit** function never returns.

# **ERRORS**

not enough system resources to create a process for the new thread.

**EAGAIN**

**EAGAIN**

more than **PTHREAD\_THREADS\_MAX** threads are already active.

#### **AUTHOR**

Xavier Leroy <Xavier.Leroy@inria.fr>

#### **SEE ALSO**

**pthread\_join**(3), **pthread\_detach**(3), **pthread\_attr\_init**(3).

#### **NAME**

pthread\_mutex\_init, pthread\_mutex\_lock, pthread\_mutex\_trylock, pthread\_mutex\_unlock,pthread\_mutex\_destroy−operations on mutexes

**SYNOPSIS**

**#include <pthread.h>**

**pthread\_mutex\_t** *fastmutex* **<sup>=</sup> PTHREAD\_MUTEX\_INITIALIZER;**

**pthread\_mutex\_t** *recmutex* **<sup>=</sup> PTHREAD\_RECURSIVE\_MUTEX\_INITIALIZER\_NP;**

**pthread\_mutex\_t** *errchkmutex* **<sup>=</sup> PTHREAD\_ERRORCHECK\_MUTEX\_INITIALIZER\_NP;**

**int pthread\_mutex\_init(pthread\_mutex\_t \****mutex***, const pthread\_mutexattr\_t \****mutexattr***);**

**int pthread\_mutex\_lock(pthread\_mutex\_t \****mutex***);**

**int pthread\_mutex\_trylock(pthread\_mutex\_t \****mutex***);**

**int pthread\_mutex\_unlock(pthread\_mutex\_t \****mutex***);**

**int pthread\_mutex\_destroy(pthread\_mutex\_t \****mutex***);**

#### **DESCRIPTION**

A mutex is a MUTual EXclusion device, and is useful for protecting shared data structures from concurrent modifications, and implementing critical sections and monitors.

A mutex has two possible states: unlocked (not owned by any thread), and locked (owned by one thread). A mutex can never be owned by two different threads simultaneously.Athread attempting to lock a mutexthat is already locked by another thread is suspended until the owning thread unlocks the mutex first.

**pthread\_mutex\_init** initializes the mutex object pointed to by *mutex* according to the mutex attributes specified in *mutexattr*. If *mutexattr* is **NULL**, default attributes are used instead.

The LinuxThreads implementation supports only one mutex attributes, the *mutex kind*, which is either ''fast'', ''recursive'', or ''error checking''. The kind of a mutex determines whether it can be locked again by a thread that already owns it. The default kind is ''fast''. See **pthread\_mutexattr\_init**(3) for more information on mutex attributes.

Variables of type **pthread\_mutex\_t** can also be initialized statically, using the constants **PTHREAD\_MUTEX\_INITIALIZER** (for fast mutexes), **PTHREAD\_RECURSIVE\_MUTEX\_INI-TIALIZER\_NP** (for recursive mutexes), and **PTHREAD\_ERRORCHECK\_MUTEX\_INITIAL-IZER\_NP** (for error checking mutexes).

**pthread\_mutex\_lock** locks the given mutex. If the mutex is currently unlocked, it becomes locked and owned by the calling thread, and **pthread\_mutex\_lock** returns immediately. If the mutex is already locked by another thread, **pthread\_mutex\_lock** suspends the calling thread until the mutex is unlocked.

If the mutex is already locked by the calling thread, the behavior of **pthread\_mutex\_lock** depends on the kind of the mutex. If the mutex is of the ''fast'' kind, the calling thread is suspended until the mutex is unlocked, thus effectively causing the calling thread to deadlock. If the mutex is of the ''error checking'' kind, **pthread\_mutex\_lock** returns immediately with the error code **EDEADLK**. If the mutex is of the ''recursive'' kind, **pthread\_mutex\_lock** succeeds and returns immediately, recording the number of times the calling thread has locked the mutex. An equal number of **pthread\_mutex\_unlock** operations must be

SP/SOS1-Klausur Manual-Auszug

performed before the mutex returns to the unlocked state.

**pthread\_mutex\_trylock** behaves identically to **pthread\_mutex\_lock**, except that it does not block the calling thread if the mutex is already locked by another thread (or by the calling thread in the case of a''fast'' mutex). Instead, **pthread\_mutex\_trylock** returns immediately with the error code **EBUSY**.

**pthread\_mutex\_unlock** unlocks the given mutex. The mutex is assumed to be locked and owned by the calling thread on entrance to **pthread\_mutex\_unlock**. If the mutex is of the ''fast'' kind, **pthread\_mutex\_unlock** always returns it to the unlocked state. If it is of the ''recursive'' kind, it decrements the locking count of the mutex (number of **pthread\_mutex\_lock** operations performed on it by the calling thread), and only when this count reaches zero is the mutex actually unlocked.

On ''error checking'' mutexes, **pthread\_mutex\_unlock** actually checks at run-time that the mutex is locked on entrance, and that it was locked by the same thread that is now calling **pthread\_mutex\_unlock**. If these conditions are not met, an error code is returned and the mutex remains unchanged. ''Fast'' and ''recursive'' mutexes perform no such checks, thus allowing a locked mutex to be unlocked by a threadother than its owner. This is non-portable behavior and must not be relied upon.

**pthread\_mutex\_destroy** destroys a mutex object, freeing the resources it might hold. The mutex must be unlocked on entrance. In the LinuxThreads implementation, no resources are associated with mutex objects, thus **pthread\_mutex\_destroy** actually does nothing except checking that the mutex is unlocked.

#### **RETURN VALUE**

 **pthread\_mutex\_init** always returns 0. The other mutex functions return 0 on success and a non-zero error code on error.

#### **ERRORS**

The **pthread\_mutex\_lock** function returns the following error code on error:

### **EINVAL**

the mutex has not been properly initialized.

### **EDEADLK**

the mutex is already locked by the calling thread (''error checking'' mutexes only).

The **pthread\_mutex\_unlock** function returns the following error code on error:

### **EINVAL**

the mutex has not been properly initialized.

# **EPERM**

the calling thread does not own the mutex (''error checking'' mutexes only).

# The **pthread\_mutex\_destroy** function returns the following error code on error:

#### **EBUSY**

the mutex is currently locked.

### **AUTHOR**

Xavier Leroy <Xavier.Leroy@inria.fr>

#### **SEE ALSO**

**pthread\_mutexattr\_init**(3), **pthread\_mutexattr\_setkind\_np**(3), **pthread\_cancel**(3).

SP/SOS1-Klausur Manual-Auszug

 $g = 2010-07-27$ 

 $\text{printf}(3)$  printf(3)

### **NAME**

printf, fprintf, sprintf, snprintf, vprintf, vfprintf, vsprintf, vsnprintf − formatted output conversion

**SYNOPSIS#include <stdio.h>**

**int printf(const char \*** *format***, ...);**

**int fprintf(FILE \****stream***, const char \*** *format***, ...); int sprintf(char \****str***, const char \*** *format***, ...); int snprintf(char \****str***, size\_t** *size***, const char \*** *format***, ...);**

#### **DESCRIPTION**

 The functions in the **printf**() family produce output according to a *format* as described below. The functions **printf**() and **vprintf**() write output to *stdout*, the standard output stream; **fprintf**() and **vfprintf**() write output to the given output *stream*; **sprintf**(), **snprintf**(), **vsprintf**() and **vsnprintf**() write to the char acter string *str*.

The functions **snprintf**() and **vsnprintf**() write at most *size* bytes (including the trailing null byte ('\0')) to *str*.

The functions **vprintf**(), **vfprintf**(), **vsprintf**(), **vsnprintf**() are equivalent to the functions **printf**(), **fprintf**(), **sprintf**(), **snprintf**(), respectively, except that they are called with a *va\_list* instead of a variable number of arguments. These functions do not call the *va\_end* macro. Because they invoke the *va\_arg* macro, the value of *ap* is undefined after the call. See **stdarg**(3).

These eight functions write the output under the control of a *format* string that specifies how subsequent arguments (or arguments accessed via the variable-length argument facilities of **stdarg**(3)) are converted for output.

## **Return value**

 Upon successful return, these functions return the number of characters printed (not including the trailing'\0' used to end output to strings).

The functions **snprintf**() and **vsnprintf**() do not write more than *size* bytes (including the trailing '\0'). If the output was truncated due to this limit then the return value is the number of characters (not including the trailing '\0') which would have been written to the final string if enough space had been available. Thus,<sup>a</sup> return value of *size* or more means that the output was truncated. (See also below under NOTES.)

If an output error is encountered, a negative value is returned.

#### **Format of the format string**

 The format string is a character string, beginning and ending in its initial shift state, if any. The format string is composed of zero or more directives: ordinary characters (not **%**), which are copied unchanged to the output stream; and conversion specifications, each of which results in fetching zero or more subsequent arguments. Each conversion specification is introduced by the character **%**, and ends with a *conversion specifier*. In between there may be (in this order) zero or more *flags*, an optional minimum *field width*, an optional *precision* and an optional *length modifier*.

The arguments must correspond properly (after type promotion) with the conversion specifier. By default, the arguments are used in the order given, where each '\*' and each conversion specifier asks for the next argument (and it is an error if insufficiently many arguments are given). One can also specify explicitly which argument is taken, at each place where an argument is required, by writing "%m\$" instead of '%' and "\*m\$" instead of '\*', where the decimal integer m denotes the position in the argument list of the desiredargument, indexed starting from 1. Thus,

printf("%\*d", width, num);

SP/SOS1-Klausur Manual-Auszug

 $g = 2010-07-27$ 

 $\text{printf}(3)$  printf(3)

and

# printf("%2\$\*1\$d", width, num);

are equivalent. The second style allows repeated references to the same argument. The C99 standard does not include the style using '\$', which comes from the Single Unix Specification. If the style using '\$' is used, it must be used throughout for all conversions taking an argument and all width and precision arguments, but it may be mixed with "%%" formats which do not consume an argument. There may be no gaps in the numbers of arguments specified using '\$'; for example, if arguments 1 and 3 are specified, argument 2 must also be specified somewhere in the format string.

For some numeric conversions a radix character ("decimal point") or thousands' grouping character is used. The actual character used depends on the **LC\_NUMERIC** part of the locale. The POSIX locale uses '.' as radix character, and does not have a grouping character. Thus,

printf("%'.2f", 1234567.89);

results in "1234567.89" in the POSIX locale, in "1234567,89" in the nl\_NL locale, and in "1.234.567,89" inthe da\_DK locale.

## **The conversion specifier**

A character that specifies the type of conversion to be applied. An example for a conversion specifier is:

**s** The *const char \** argument is expected to be a pointer to an array of character type (pointer to a string). Characters from the array are written up to (but not including) a terminating null byte ('\0'); if a precision is specified, no more than the number specified are written. If a precision is given, no null byte need be present; if the precision is not specified, or is greater than the size ofthe array, the array must contain a terminating null byte.

### **SEE ALSO**

**printf**(1), **asprintf**(3), **dprintf**(3), **scanf**(3), **setlocale**(3), **wcrtomb**(3), **wprintf**(3), **locale**(5)

#### **COLOPHON**

 This page is part of release 3.05 of the Linux *man-pages* project. A description of the project, and information about reporting bugs, can be found at http://www.kernel.org/doc/man-pages/.

 $stat(2)$  stat(2)

### **NAME**

stat, fstat, lstat − get file status

# **SYNOPSIS**

 **#include <sys/types.h> #include <sys/stat.h>#include <unistd.h>**

**int stat(const char \****path***, struct stat \****buf* **);int fstat(int** *fd***, struct stat \****buf* **); int lstat(const char \****path***, struct stat \****buf* **);**

Feature Test Macro Requirements for glibc (see **feature\_test\_macros**(7)):

**lstat**(): \_BSD\_SOURCE || \_XOPEN\_SOURCE >= 500

### **DESCRIPTION**

 These functions return information about a file. No permissions are required on the file itself, but — in the case of **stat**() and **lstat**() — execute (search) permission is required on all of the directories in *path* that lead to the file.

**stat**() stats the file pointed to by *path* and fills in *buf* .

**lstat**() is identical to **stat**(), except that if *path* is a symbolic link, then the link itself is stat-ed, not the file that it refers to.

**fstat**() is identical to **stat**(), except that the file to be stat-ed is specified by the file descriptor *fd*.

All of these system calls return a *stat* structure, which contains the following fields:

```
struct stat {
dev_t st_dev; /* ID of device containing file */
       ino_t st_ino; /* inode number */
       mode_t st_mode; /* protection */
       nlink_t st_nlink; /* number of hard links */
       uid_t st_uid; /* user ID of owner */
       gid_t st_gid; /* group ID of owner */
       dev_t st_rdev; /* device ID (if special file) */
       off_t st_size; /* total size, in bytes */
      blksize t st_blksize; /* blocksize for file system I/O */
       blkcnt_t st_blocks; /* number of blocks allocated */
       time_t st_atime; /* time of last access */
       time_t st_mtime; /* time of last modification */
       time_t st_ctime; /* time of last status change */
    };The st_dev field describes the device on which this file resides.
```
The *st\_rdev* field describes the device that this file (inode) represents.

The *st\_size* field gives the size of the file (if it is a regular file or a symbolic link) in bytes. The size of a symlink is the length of the pathname it contains, without a trailing null byte.

The *st\_blocks* field indicates the number of blocks allocated to the file, 512-byte units. (This may be smaller than *st\_size*/512 when the file has holes.)

The *st\_blksize* field gives the "preferred" blocksize for efficient file system I/O. (Writing to a file in smaller chunks may cause an inefficient read-modify-rewrite.)

SP/SOS1-Klausur Manual-Auszug

 $g = 2010-07-27$ 

SP/SOS1-Klausur Manual-Auszug $g = 2010-07-27$ 

 $stat(2)$  stat(2)

Not all of the Linux file systems implement all of the time fields. Some file system types allow mounting insuch a way that file accesses do not cause an update of the *st\_atime* field. (See "noatime" in **mount**(8).)

The field *st\_atime* is changed by file accesses, for example, by **execve**(2), **mknod**(2), **<sup>p</sup>ipe**(2), **utime**(2) and **read**(2) (of more than zero bytes). Other routines, like **mmap**(2), may or may not update *st\_atime*.

The field *st\_mtime* is changed by file modifications, for example, by **mknod**(2), **truncate**(2), **utime**(2) and **write**(2) (of more than zero bytes). Moreover, *st\_mtime* of a directory is changed by the creation or deletion of files in that directory. The *st\_mtime* field is *not* changed for changes in owner, group, hard linkcount, or mode.

The field *st\_ctime* is changed by writing or by setting inode information (i.e., owner, group, link count, mode, etc.).

The following POSIX macros are defined to check the file type using the *st\_mode* field:

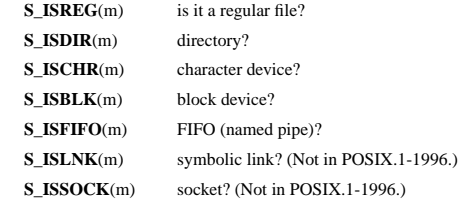

### **RETURN VALUE**

On success, zero is returned. On error, −1 is returned, and *errno* is set appropriately.

# **ERRORS**

**EACCES**

 Search permission is denied for one of the directories in the path prefix of *path*. (See also**path\_resolution**(7).)

# **EBADF**

*fd* is bad.

# **EFAULT**

Bad address.

**ELOOP**

Too many symbolic links encountered while traversing the path.

# **ENAMETOOLONG**

File name too long.

# **ENOENT**

A component of the path *path* does not exist, or the path is an empty string.

# **ENOMEM**

Out of memory (i.e., kernel memory).

# **ENOTDIR**

A component of the path is not a directory.

## **SEE ALSO**

**access**(2), **chmod**(2), **chown**(2), **fstatat**(2), **readlink**(2), **utime**(2), **capabilities**(7), **symlink**(7)